## **Invalid method reference**

The warning message will open, see the figure below, when the use of an invalid method from a variable is encountered during the report generation. In this example, the "**getStereotypeProperty**" method is not a valid method of the **\$report** variable.

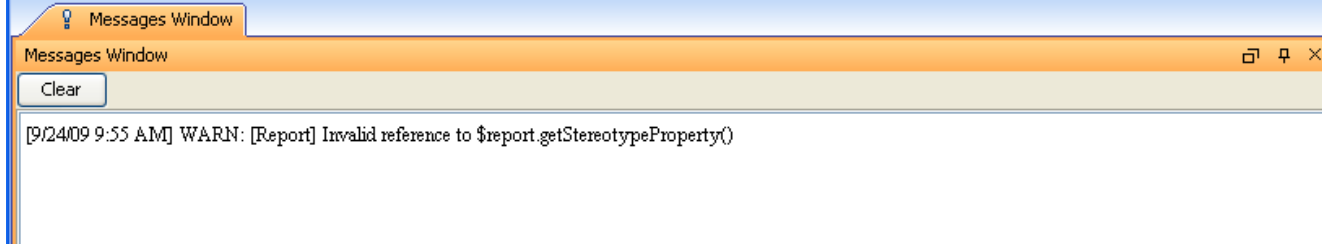

Invalid Method Reference Warning Message.